### **Machine learning and Lattice QCD**

Akio Tomiya (IPUT Osaka, Assistant Prof.) akio\_at\_yukawa.kyoto-u.ac.jp

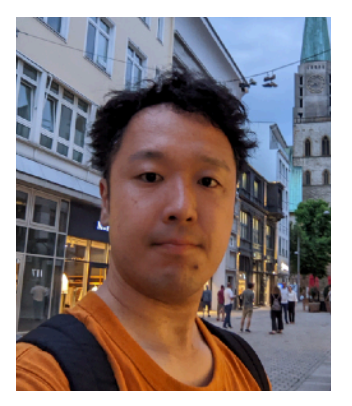

MLPhYs Foundation of "Machine Learning Physics" Grant-in-Aid for Transformative Research Areas (A)

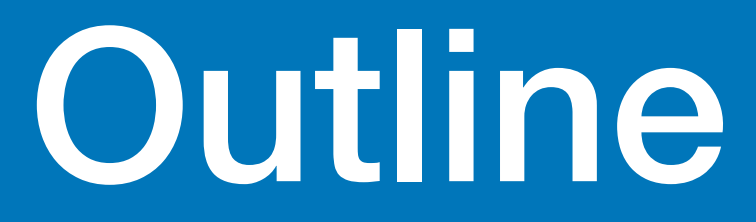

- How to treat gauge fields with neural networks?
- Julia language on Fugaku, lattice code in Julia

## How to treat gauge fields with neural networks?

#### **Applications of neural network in natural science**

#### **Neural network have been good job**

#### **Folding of protein (AlphaFold2, John Jumper+, Nature, 2020+)**

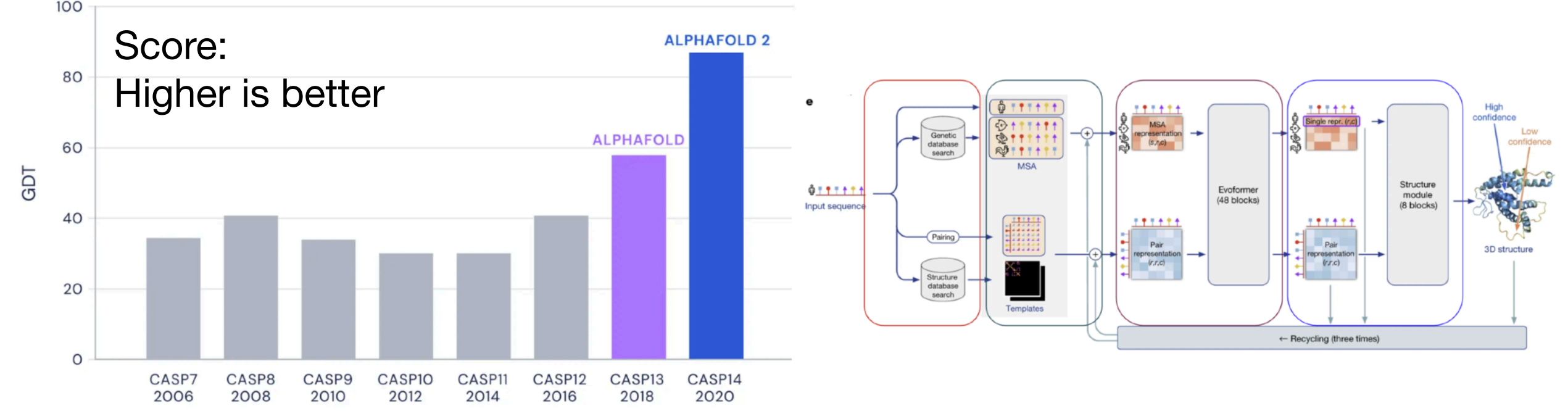

Neural network wave function for many body (Carleo Troyer, Science 355, 602 (2017))<br>10<sup>-2</sup>

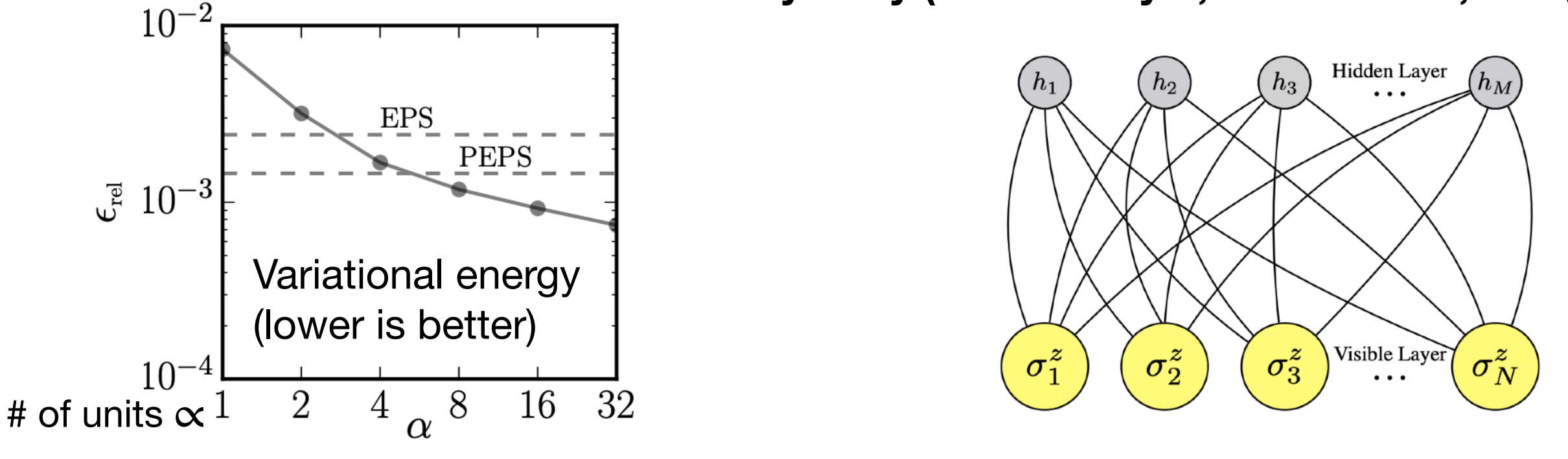

#### **Neural net + Expert knowledge → Best performance**

Akio Tomiya

#### **Affine transformation + element-wise transformation** Akio Tomiya **What is neural networks?**

Layers of neural nets  $l = 2,3,\dots, L$ ,  $\overrightarrow{u}^{(1)} = \overrightarrow{x}$ 

$$
\begin{cases}\n\vec{z}^{(l)} = W^{(l)} \vec{u}^{(l-1)} + \vec{b}^{(l)} & \text{Affine transit.} \\
u_i^{(l)} = \sigma^{(l)}(z_i^{(l)}) & \text{element-wise (local)}\n\end{cases}
$$

#### **A fully connected neural net**

$$
f_{\theta}(\vec{x}) = \sigma^{(3)}(W^{(3)}\sigma^{(2)}(W^{(2)}\vec{x} + \vec{b}^{(2)}) + \vec{b}^{(3)})
$$

 $\theta$  is a set of parameters:  $w_{ij}^{(l)}, b_{i}^{(l)}, \cdots$ 

#### **Neural network = map between vectors and vectors**

Physicists terminology: Variational transformations

### **What is the neural networks? Neural network is a universal approximator**

#### **Example: Recognition of hand-written numbers**

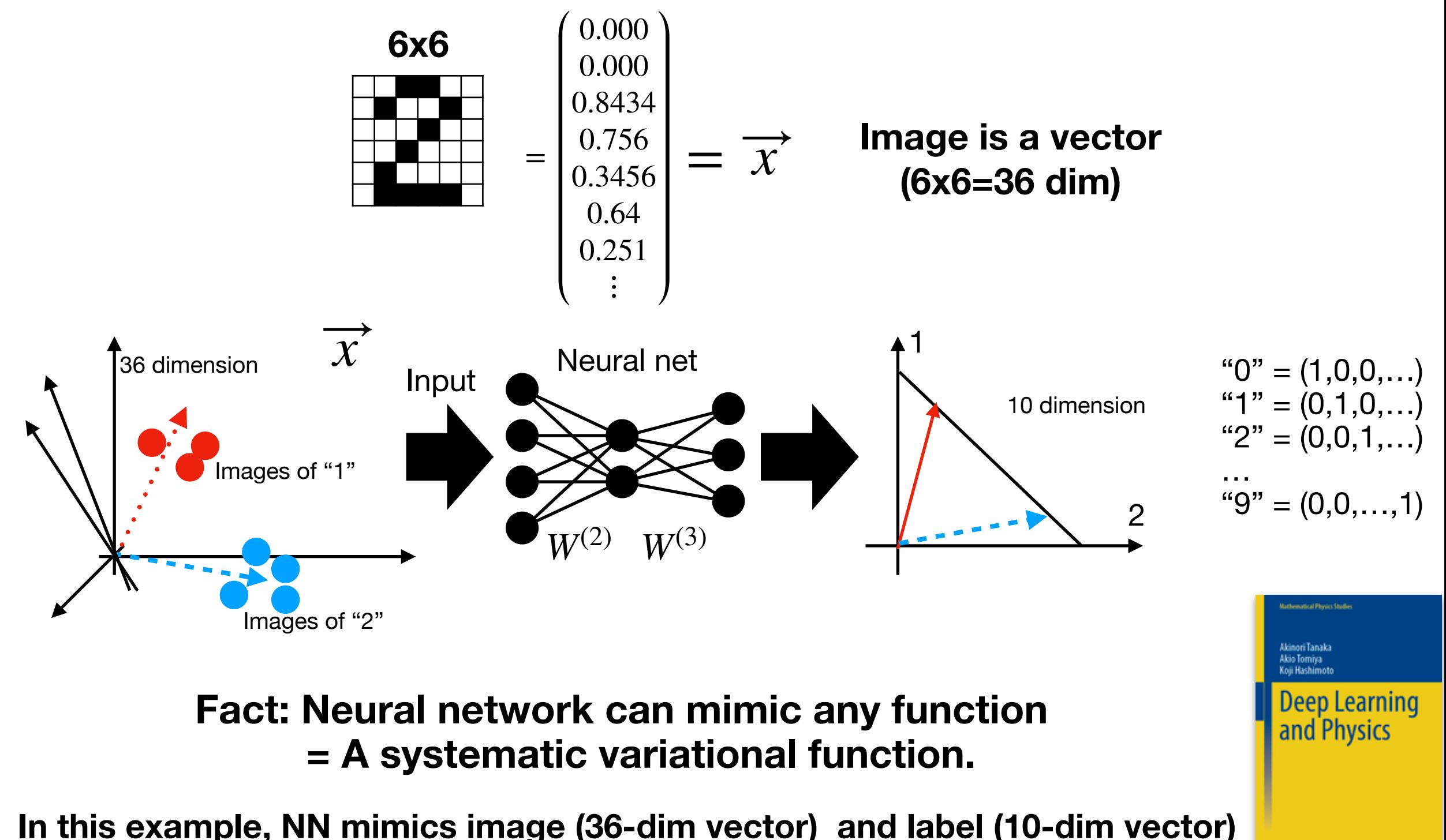

2 Springer

Akio Tomiya

# ML for LQCD is needed

- Neural networks
	- Data processing techniques mainly for 2d image (a picture = pixels = a set of real #)
	- Neural network helps data processing e.g. AlphaFold2
- Lattice QCD requires numerical effort but is more complicated than pictures
	- 4 dimension
	- **• Non-abelian gauge d.o.f. and symmetry**
	- Fermions (Fermi-Dirac statistics)
	- Exactness of algorithm is necessary
- Q. How can we deal with neural nets?

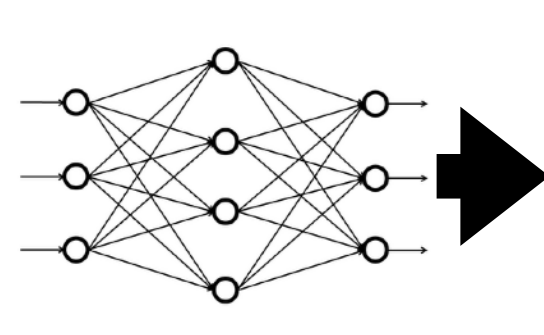

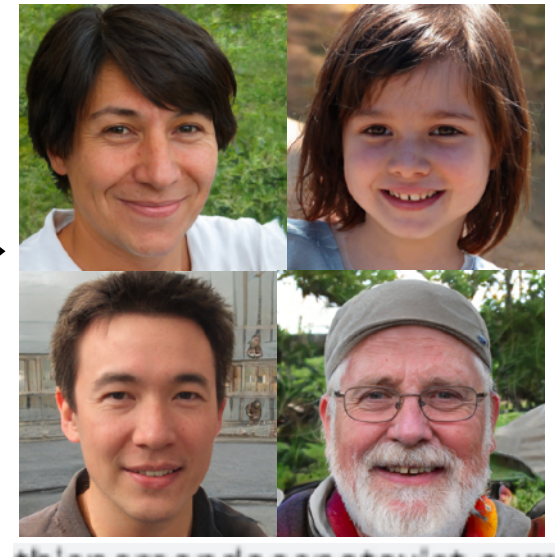

thispersondoesnotexist.com

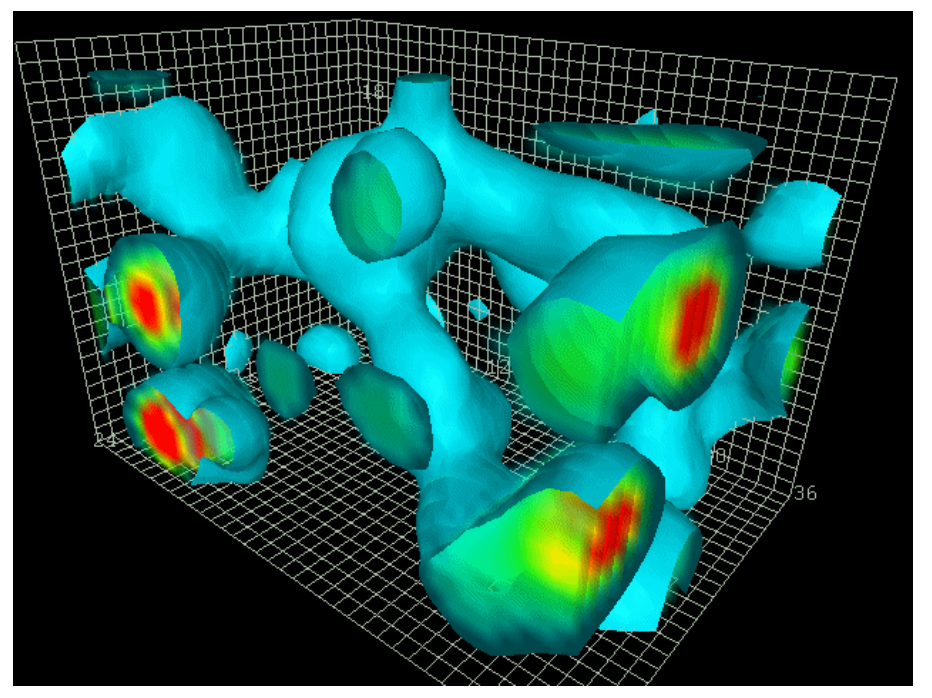

http://www.physics.adelaide.edu.au/theory/staff/leinweber/VisualQCD/QCDvacuum/

### **Gauge covariant neural network = trainable smearing**

AT Y. Nagai arXiv: 2103.11965

Akio Tomiya

**Smearing = Gauge covariant way of transform gauge configurations**

Covariant sum

$$
U_{\mu}(n) \to U_{\mu}^{\text{smr}}(n) = \mathcal{N} \left[ (1 - \alpha) U_{\mu}(n) + \frac{\alpha}{6} V_{\mu}^{\dagger} [U](n) \right] \begin{array}{l} \text{Staple} \\ V_{\mu}^{\dagger} [U](n) = \sum_{\mu \neq \nu} U_{\nu}(n) U_{\mu}(n + \hat{\nu}) U_{\nu}^{\dagger}(n + \hat{\mu}) + \cdots \\ \mathcal{N} \left[ M \right] = \frac{M}{\sqrt{M^{\dagger} M}} \end{array}
$$
 Normalization or projection

**Gauge covariant neural network = General smearing with tunable parameters** *w* 

$$
\begin{cases}\n z_{\mu}^{(l)}(n) = w_1^{(l)} \underbrace{U_{\mu}^{(l-1)}(n) + w_2^{(l)} \mathcal{G}_0^{(l)}[U]}_{\text{Train (tune, fitting)}} \\
 \mathcal{N}(z_{\mu}^{(l)}(n)) \quad \text{point-wise (local)}\n\end{cases}
$$

 $U_{\mu}^{\text{NN}}(n)[U] = U_{\mu}^{(4)}(n)[U_{\mu}^{(3)}(n)[U_{\mu}^{(2)}(n)[U_{\mu}^{(n)}(n)]]$ 

Gauge covariant variational map: 
$$
U_{\mu}(n) \mapsto U_{\mu}^{\text{NN}}(n) = U_{\mu}^{\text{NN}}(n)[U]
$$

### **Gauge covariant neural network Schematic illustrations for neural networks (NN)**

#### **Neural networks for images**

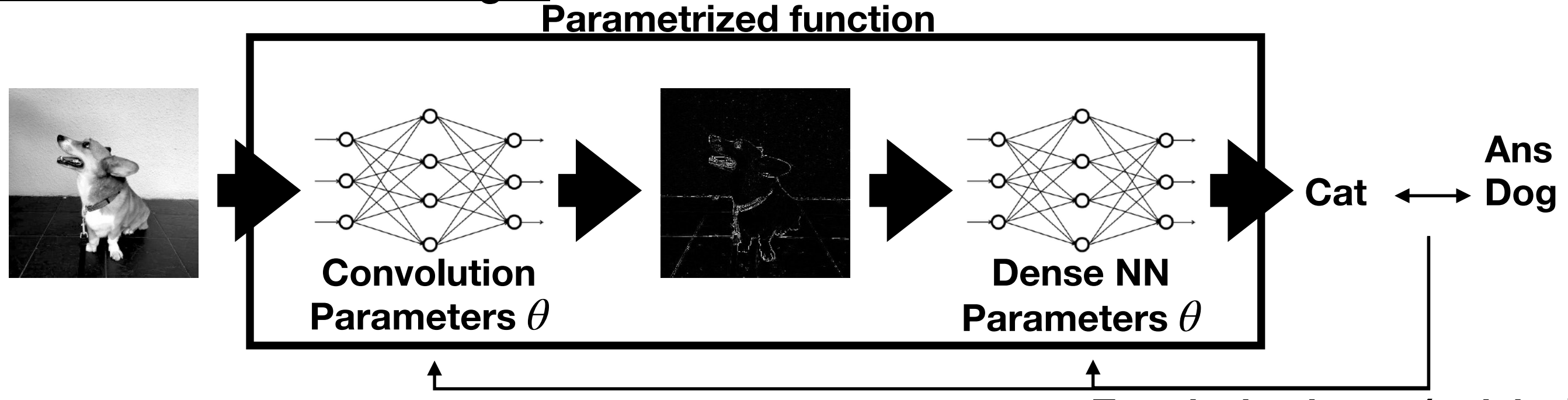

**Tune by backprop (training)**

Akio Tomiya

#### **Neural networks for gauge configurations**

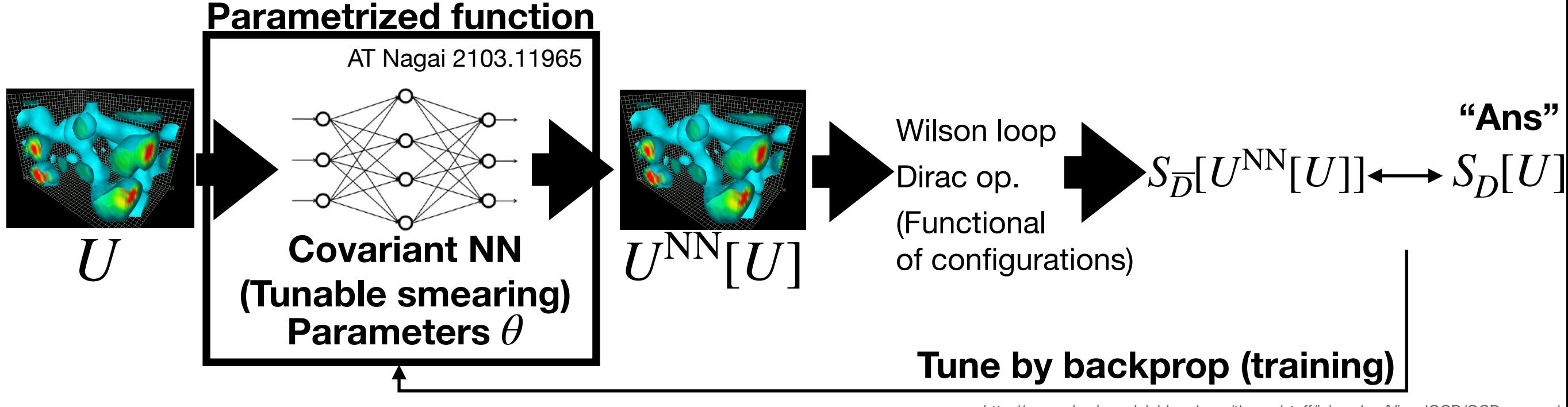

http://www.physics.adelaide.edu.au/theory/staff/leinweber/VisualQCD/QCDvacuum/

Alternative realization of gauge symmetric neural net: gauge equivariant neural net -> Tilo Wettig's talk

### **Gauge covariant neural network = trainable smearing**

AT Y. Nagai arXiv: 2103.11965

Akio Tomiya

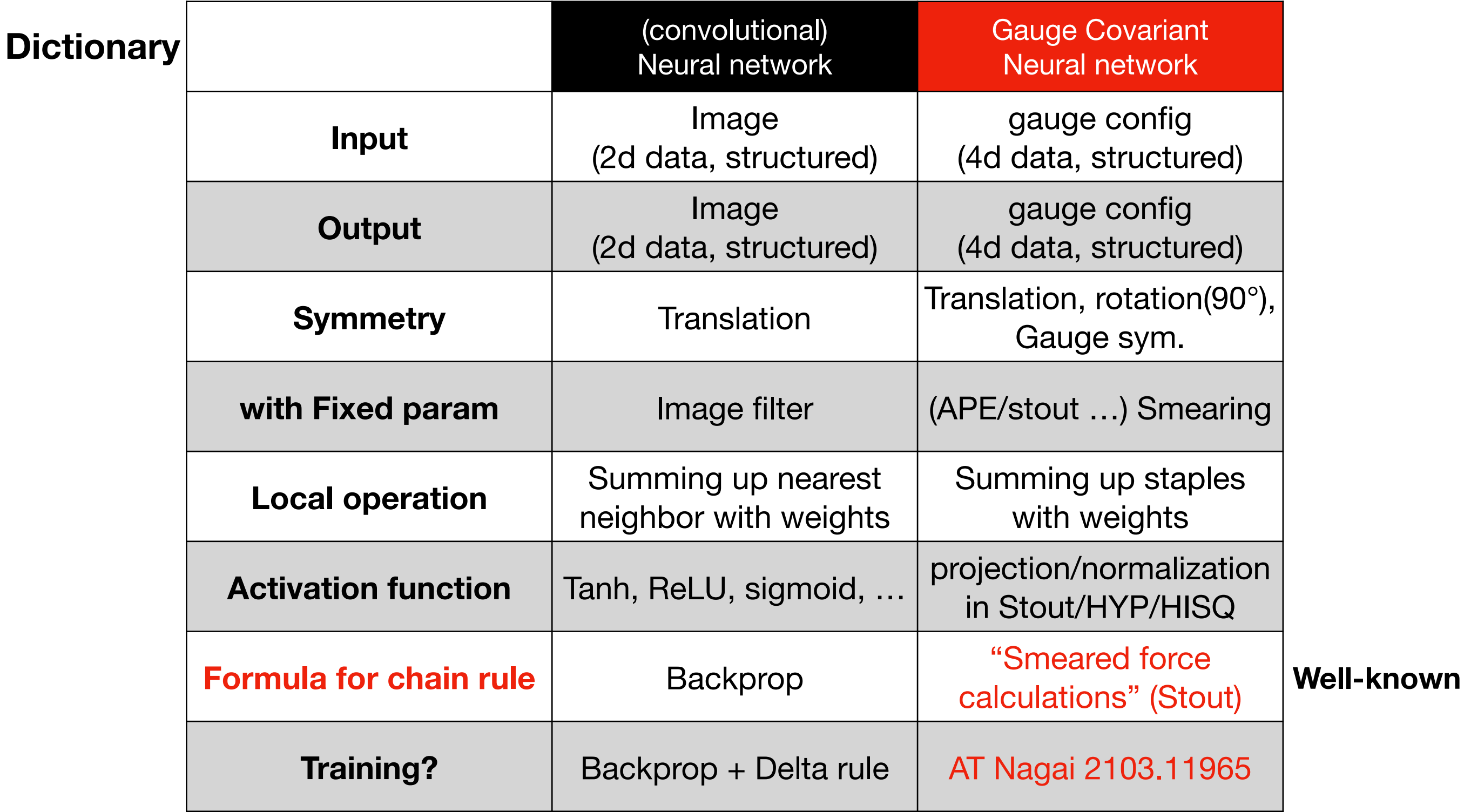

**(Index i in the neural net corresponds to n & μ in smearing. Information processing with NN is evolution of scalar field)**

### **SLHMC for gauge system with dynamical fermions SLHMC = Exact algorithm with ML** Akio Tomiya

**Gauge covariant neural network can mimics gauge invariant functions -> It can be used in simulation? -> Self learning HMC!**

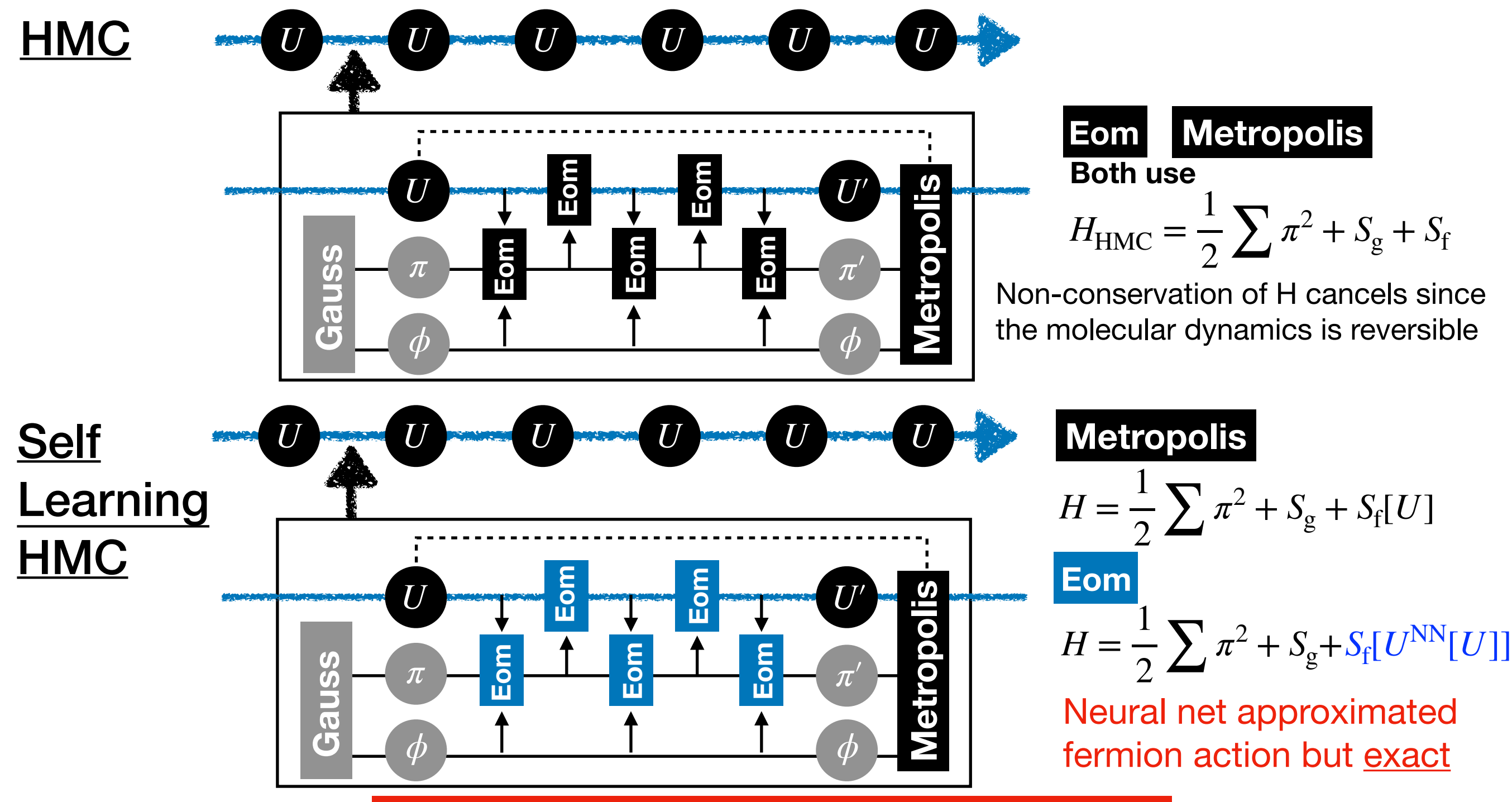

arXiv: 2103.11965

and reference therein **SLHMC works as an adaptive reweighting!** 

### **Problems to solve Application for the staggered in 4d** Akio Tomiya

Mimic different action (Dirac operator):

(Final target: Domain-wall vs overlap) A toy problem: Staggered (heavy) vs Staggered (light)

$$
\begin{cases}\n\text{Target action} & S[U] = S_g[U] + S_f[\phi, U; m = 0.3], \\
\text{(Metropolis)} & S_\theta[U] = S_g[U] + S_f[\phi, U_\theta^{\text{NN}}[U]; m_h = 0.4],\n\end{cases} \text{minic}
$$

arXiv: 2103.11965

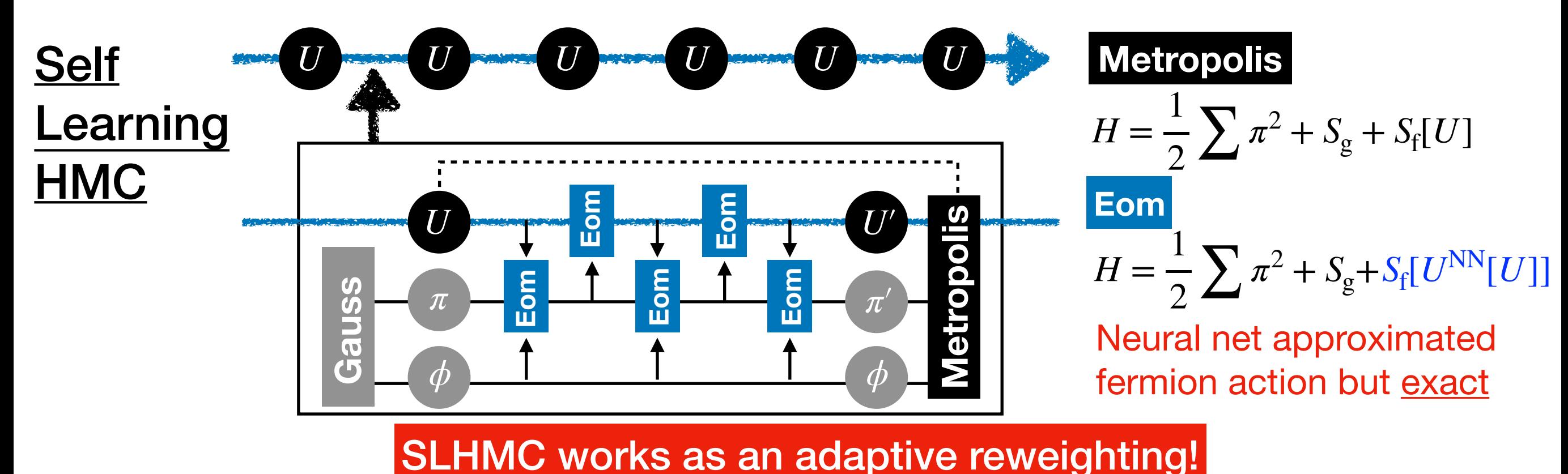

#### **Application for the staggered in 4d Results are consistent with each other**

arXiv: 2103.11965

Akio Tomiya

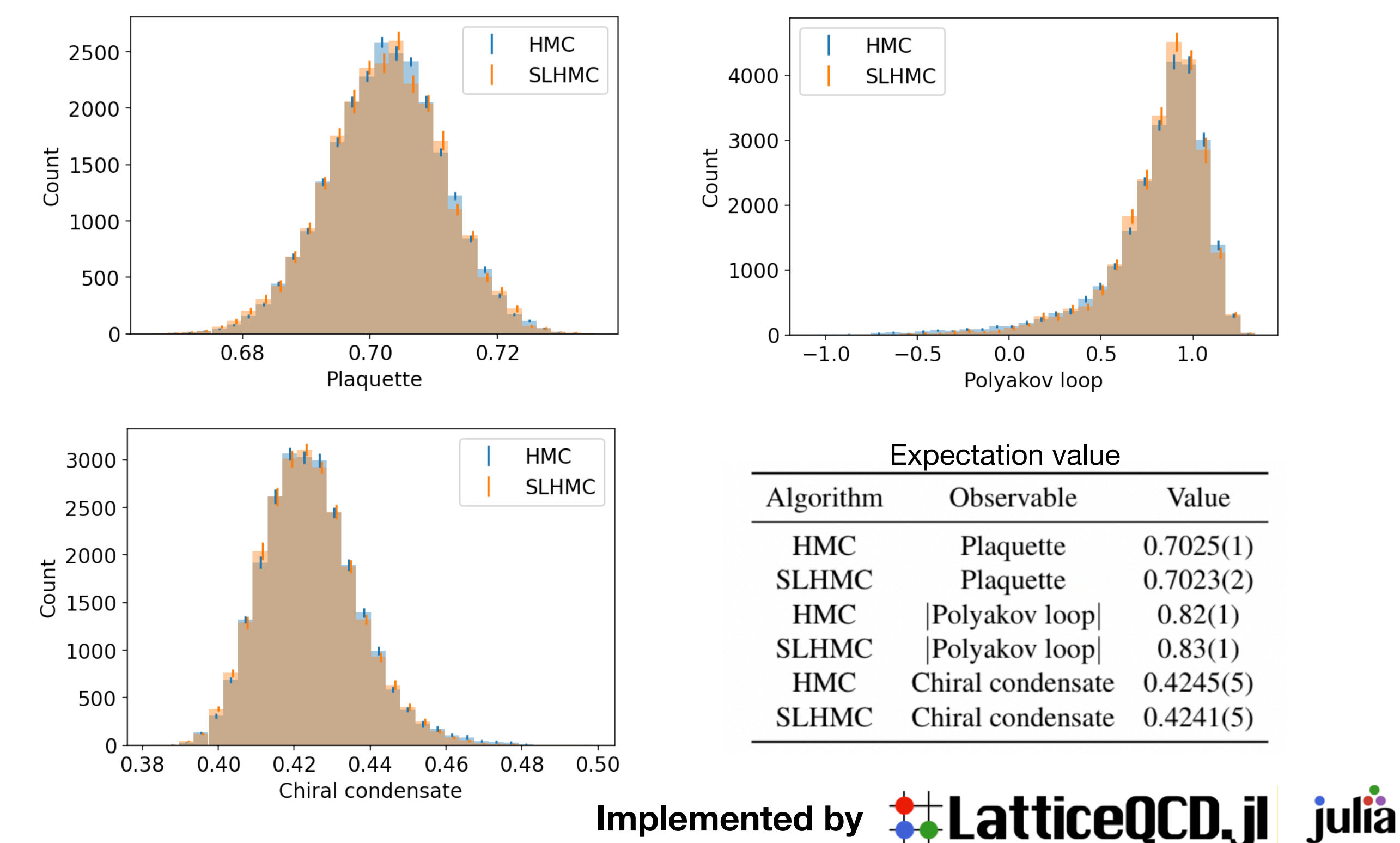

## Julia language on Fugaku, Lattice code in Julia

(LatticeQCD.jl and GomalizingFlow.jl)

### **Benchmark Speed of Julia ~ Clang**

1.Open source scientific language (Just in time compiler/LLVM backend) 2.Fast as C/Fortran (faster sometimes), Practical as Python 3.Machine learning friendly

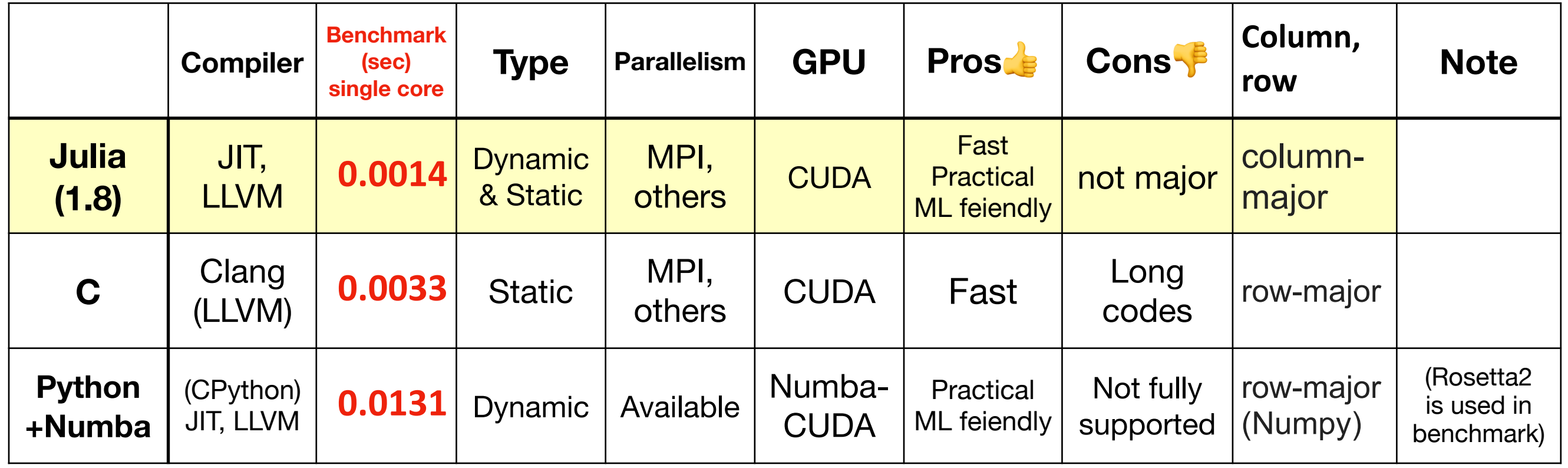

#### **C and Julia have similar speed**

Benchmark: Multiplications for 12dim vector and 12x12 complex matrix for 10^4 times (repeated 10 times) Benchmarks are performed on m1 mac mini (similar tendency on Xeon)

### **Benchmark Code comparison**

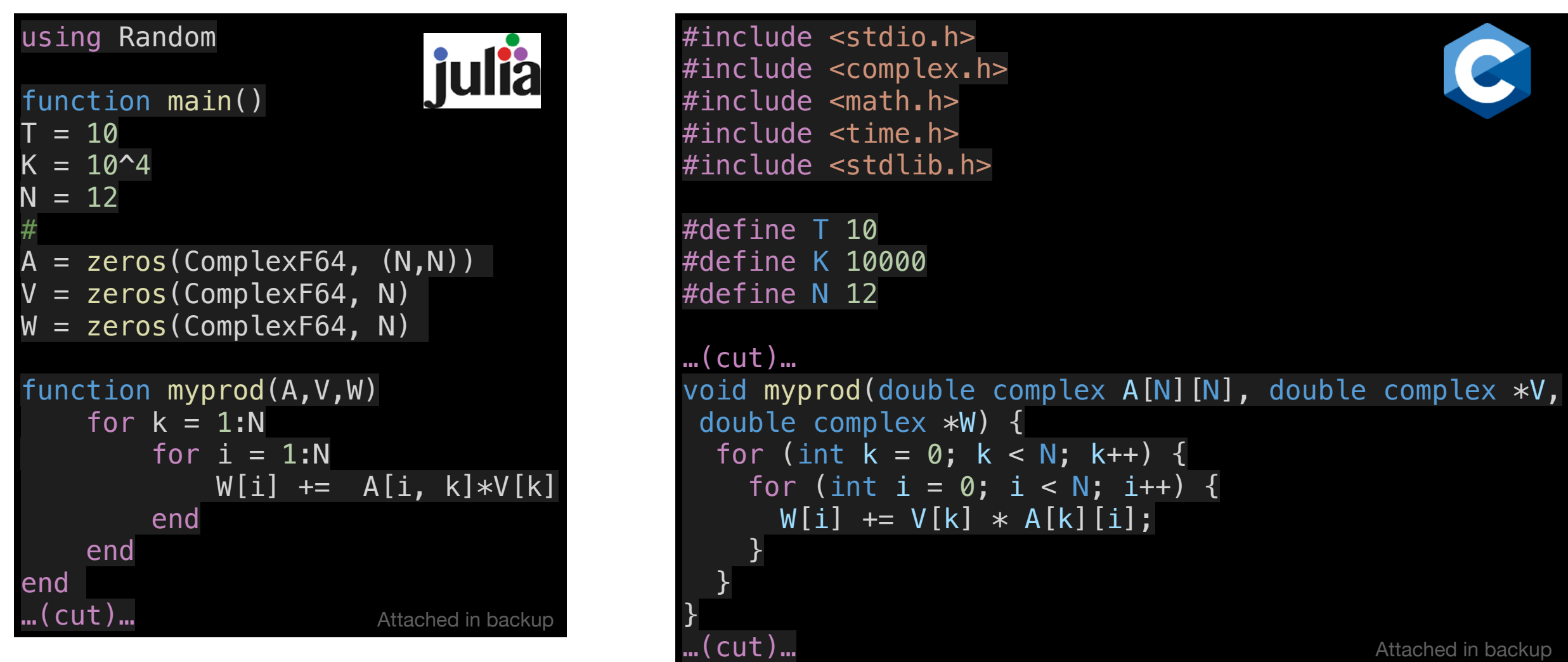

- Complex matrix (12x12) times complex vector (d=12)
	- One set = 10^4 times, and repeated 10 times and averaged
- Code of Julia looks like Python (short, simple) but fast as C Julia: 0.0014 (sec), C: 0.0033 (sec). Single core performance is similar

Akio Tomiya

### **Benchmark Why Julia? (My personal opinion)**

[1] https://akio-tomiya.github.io/julia\_in\_physics/ [2] <https://qr.ae/prgSG5>

- Modern scientific programming language
- Easy to make codes. Fast as C/C++ (Julia& C use LLVM)
- Fewer compiling/dependency issues.
- Many people are potentially interested in. (More than 400 people registered to "Julia in physics 2022 online workshop" [1]). 4,923 public repo on Github
- No two Language problem. "The fact that while the users are programming in a high-level language such as R and Python, the performance-critical parts have to be rewritten in C/C++ for performance". [2]
	- Neural network friendly (Flux.jl). Tensor networks also (iTensor.jl).
- Works on/with
	- Xeon, Radeon/Apple silicon/A64FX
	- MPI, GPU

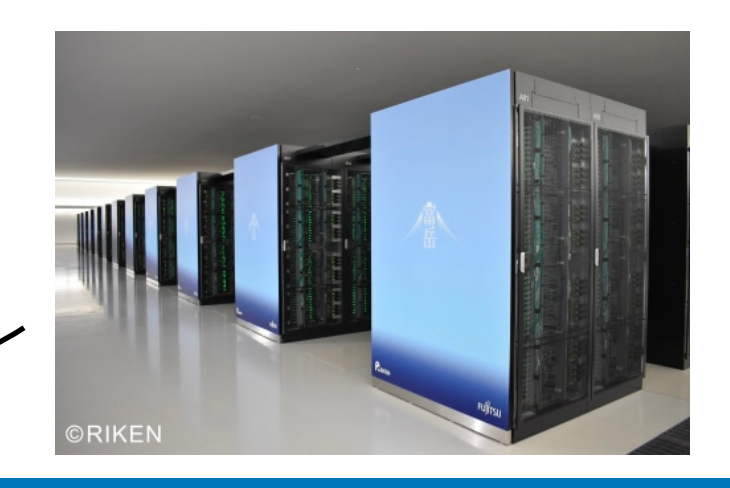

**LLVM?**

**LLVM = common backend for making binaries on multiple architectures**

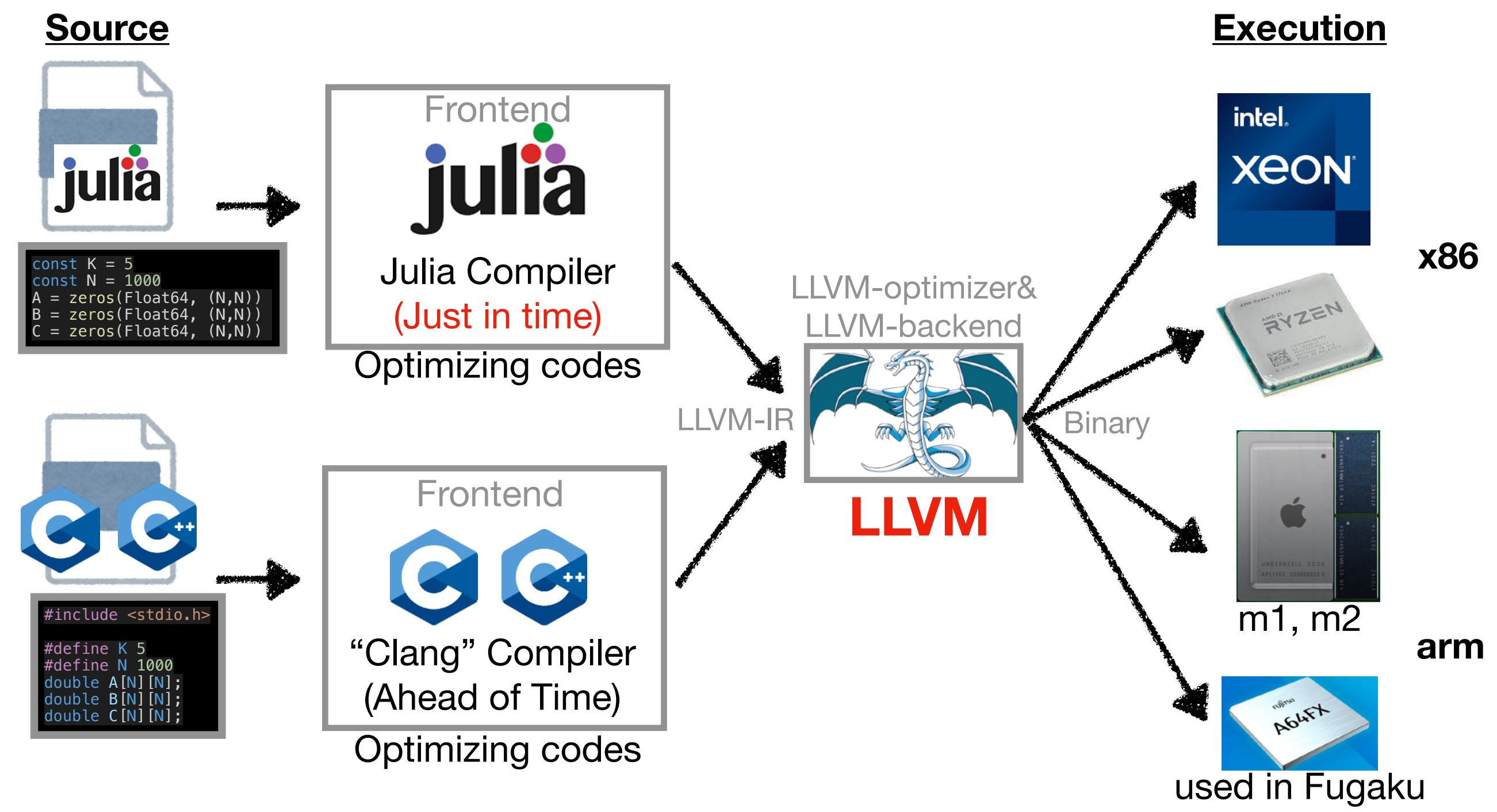

https://ja.wikipedia.org/wiki/Xeon https://gigazine.net/news/20200623-japan-fugaku-fastest-supercomputer/

See:<https://en.wikipedia.org/wiki/LLVM> and related pages

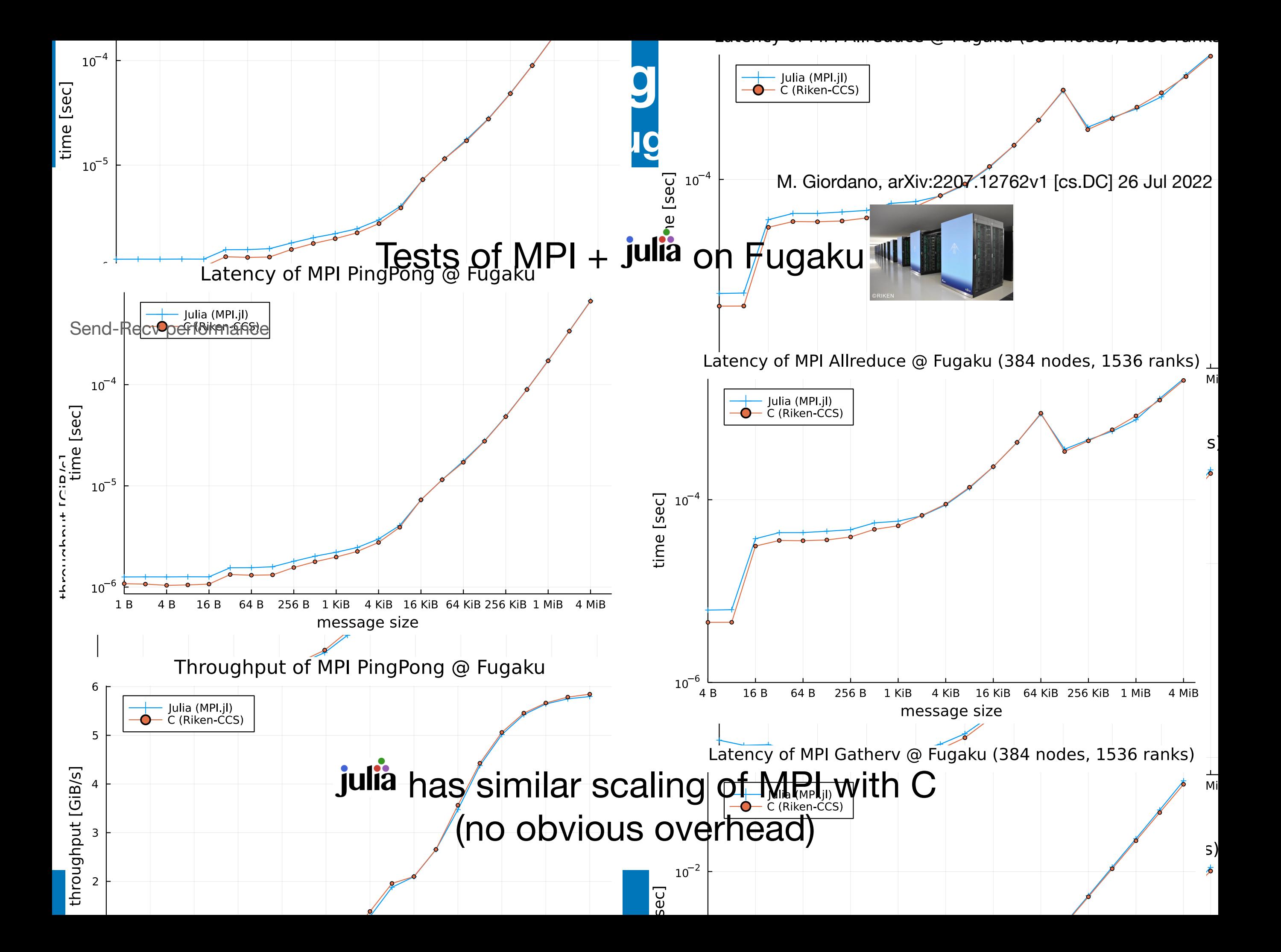

### **Open source LQCD code in Julia Language Lattice QCD code**

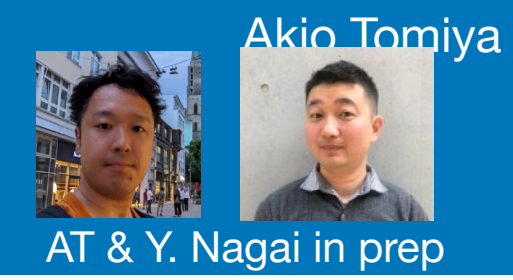

 $\ddot{\phantom{1}}$  **LatticeQCD.ji** Open source (Julia Official package, Now updated to v1.0)

Machines: Laptop/desktop/Jupyter/Supercomputers

Functions: SU(Nc)-heatbath, (R)HMC, Self-learning HMC, SU(Nc) Stout Dynamical Staggered, Dynamical Wilson, Dynamical Domain-wall **Measurements** 

1. Download Julia binary

2. Add the package through Julia package manager

3. Execute!

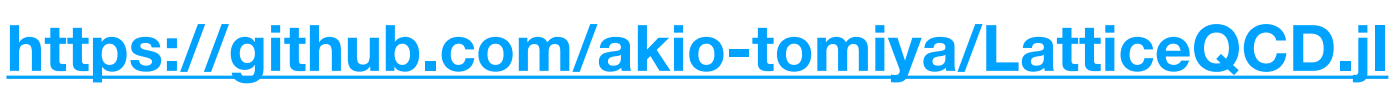

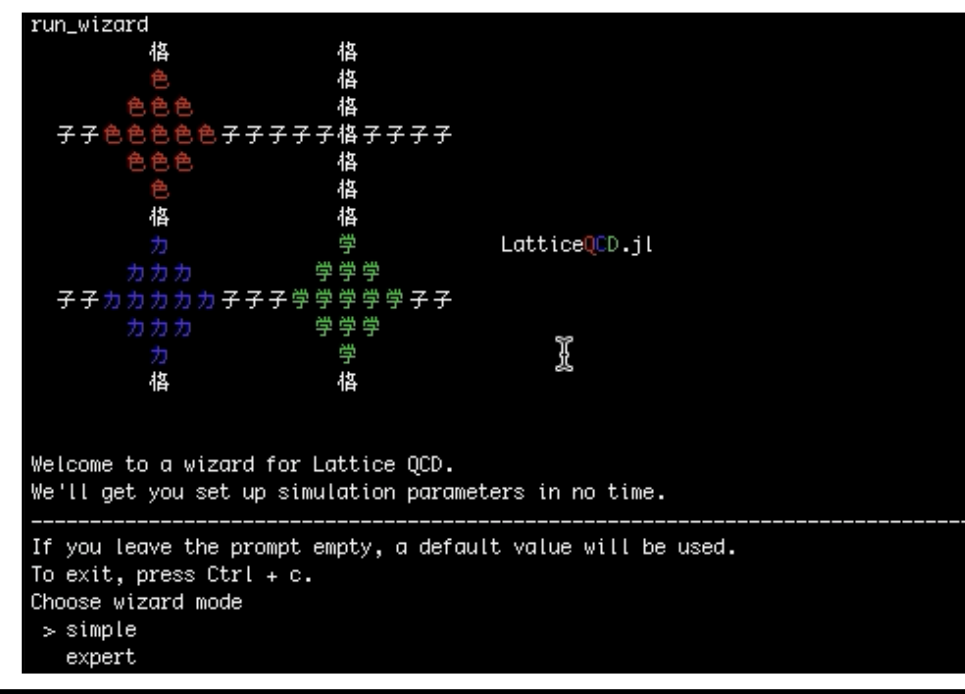

**Start LQCD** 

in 5 min

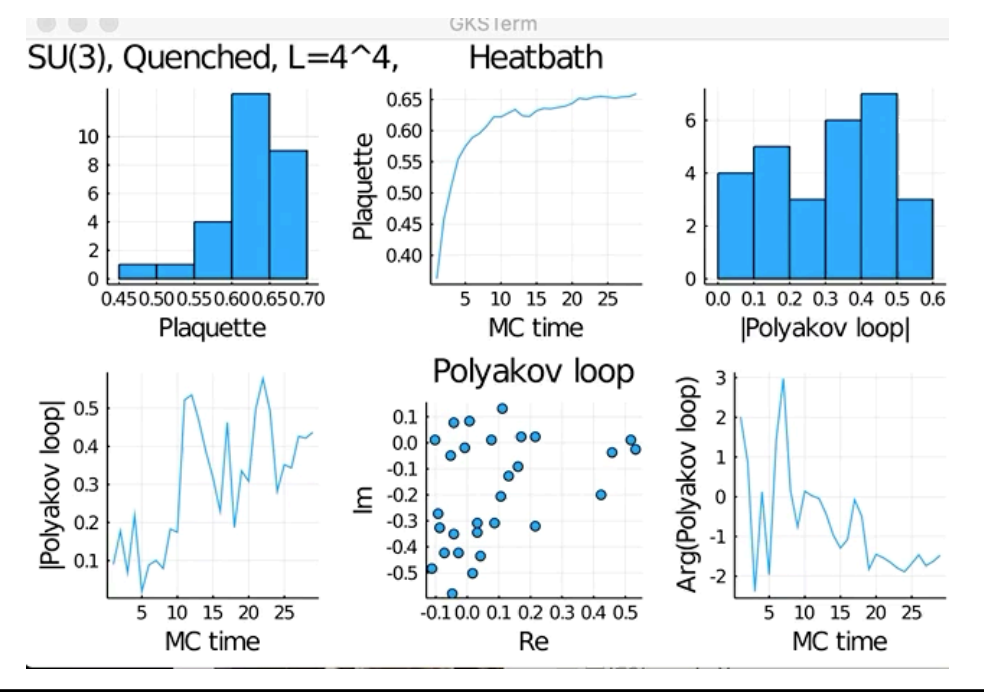

#### **Package structure Our lattice QCD codes are constructed by following repositories** Akio Tomiya

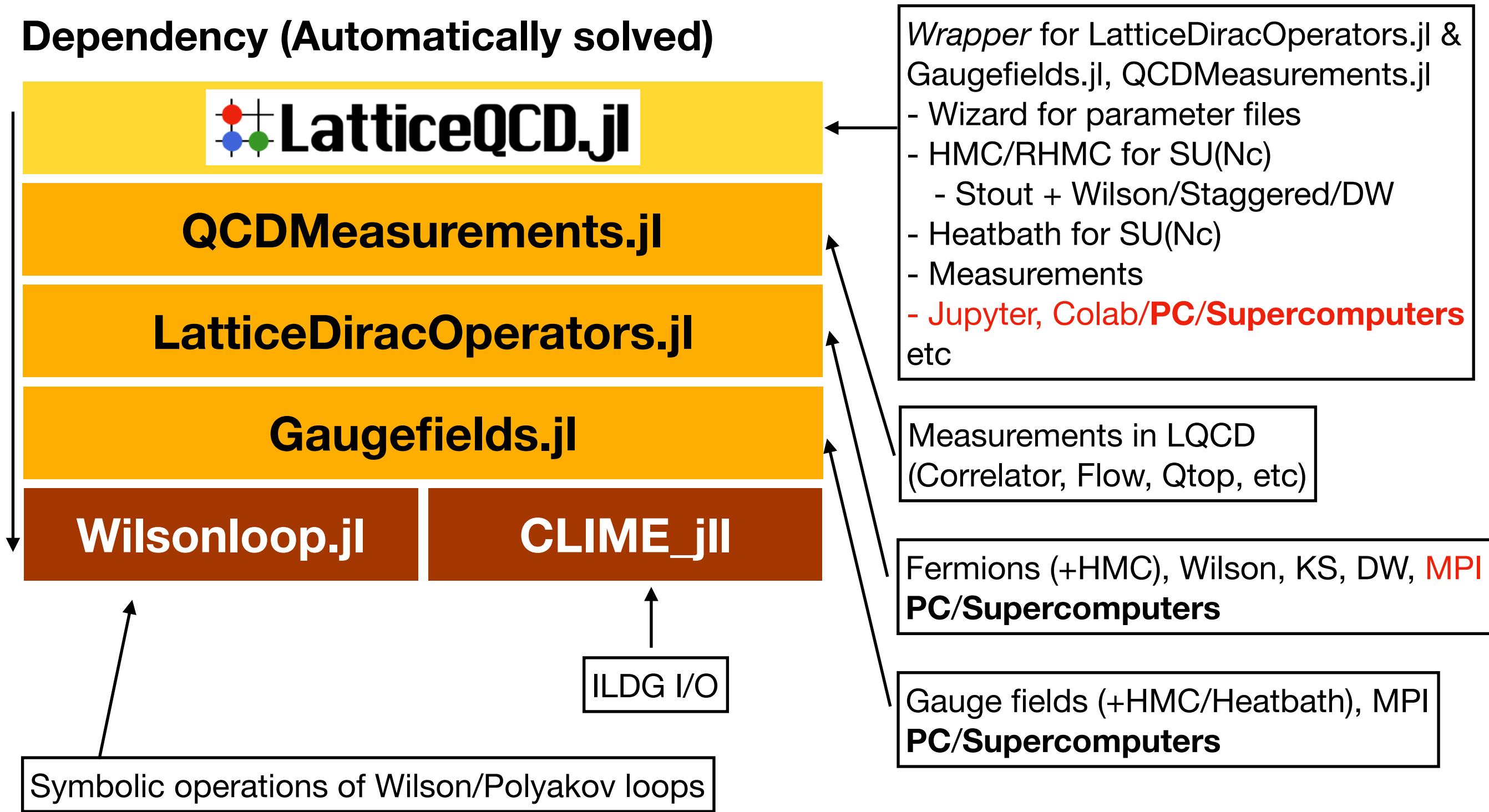

### **Wilson inversion / MPI parallel, Strong Scaling Benchmark of Julia + QCD**

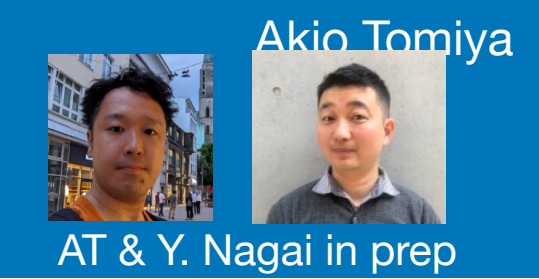

#### **Tested on Yukawa-21@YITP**

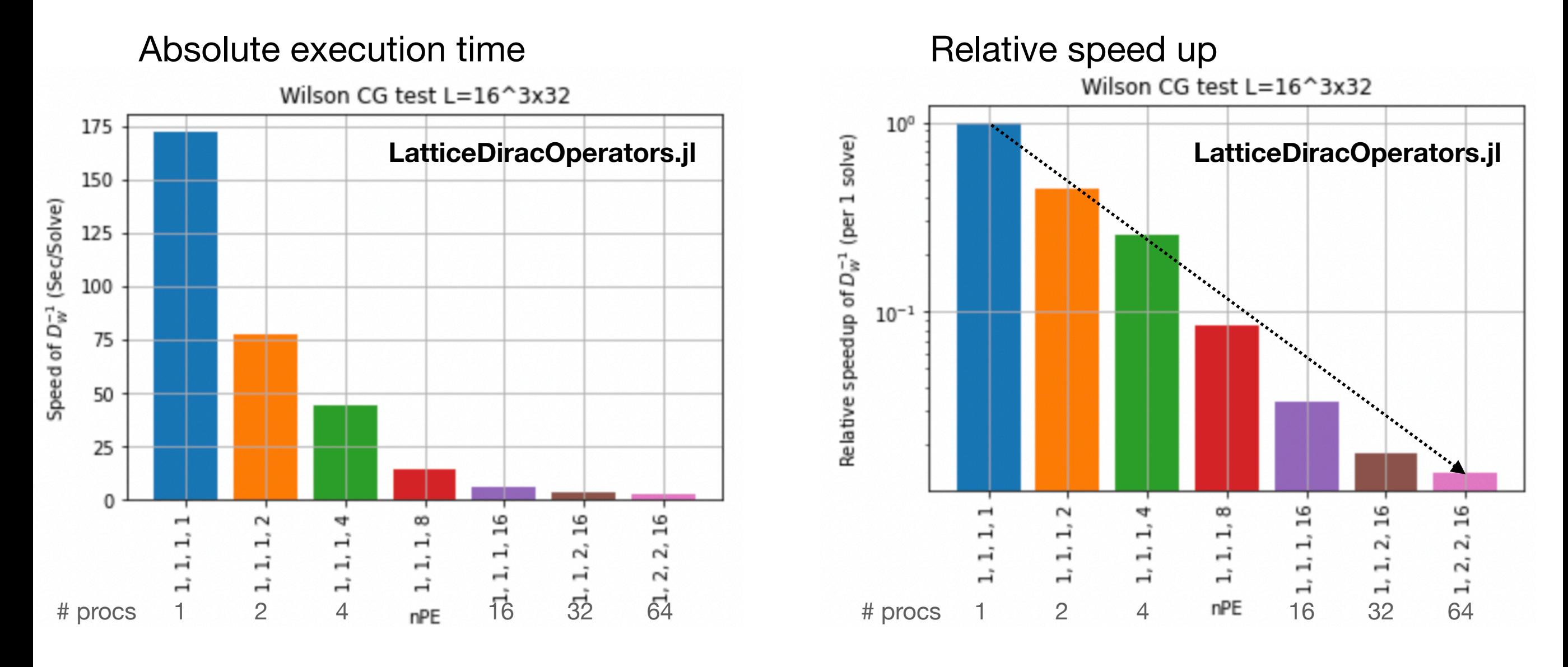

#### It looks scaling well We need more contributors! Please help us

## **Trivializing map realized using neural network Flow based sampling algorithm** Akio Tomiya

**Normalizing flow? = Trivializing map, exact MCMC with ML**

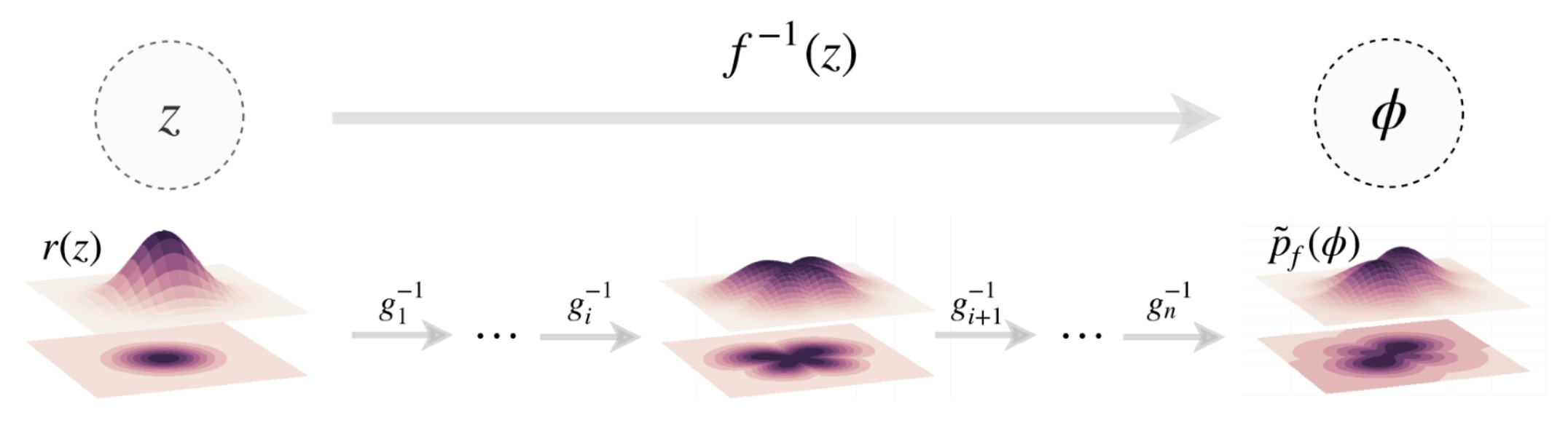

(a) Normalizing flow between prior and output distributions

**Change of variable by a neural network (Normalizing flow)**

$$
\phi = F^{(NN)}[\varphi]
$$

Sampling from Gaussian

- $\rightarrow$  Inverse trivializing map (neural net)
- $\rightarrow$  QFT configurations  $\rightarrow$  Tractable Jacobian (by even-odd strategy)
- → After sampling, Metropolis-Hastings test → exact!

### **A public code in Julia Language** Akio Tomiya **Normalizing flow in Julia**

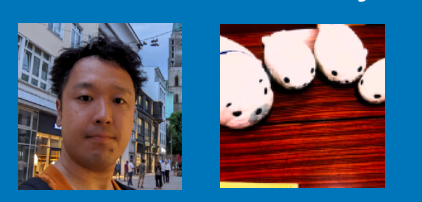

Aug 2022  $18$ [hep-lat] arXiv:2208.08903v1

Gomalizing Flow.jl: A Julia package for Flow-based sampling algorithm for lattice field theory

Akio Tomiya

Faculty of Technology and Science, International Professional University of Technology, 3-3-1, Umeda, Kita-ku, Osaka, 530-0001, Osaka, Japan

> Satoshi Terasaki AtelierArith, 980-0004, Miyagi, Japan

#### [https://arxiv.org/abs/2208.08903](http://www.apple.com)

A public Julia code for the flow-based sampling algorithm for scalar field. This supports not only 2d but also 3d. CPU/GPU with Docker.

https://github.com/AtelierArith/GomalizingFlow.jl

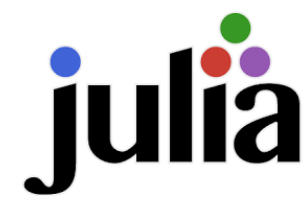

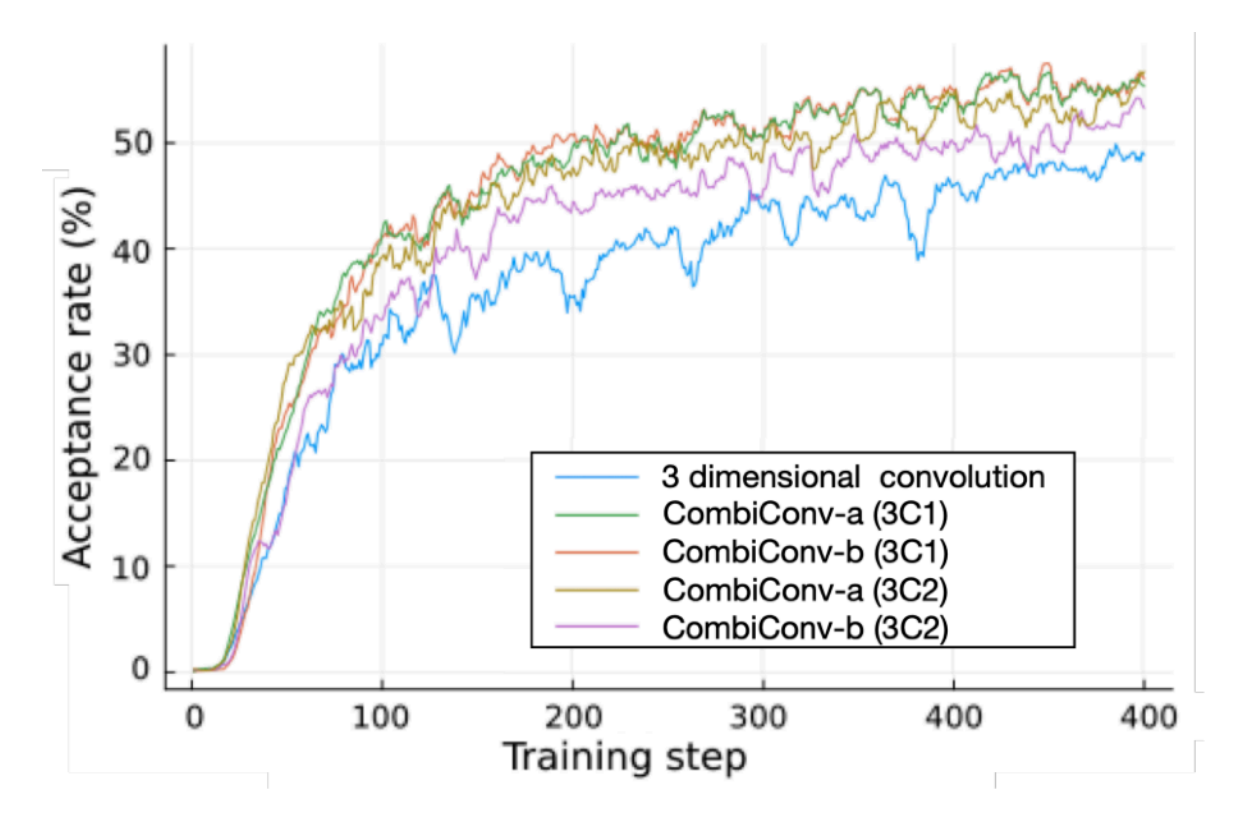

#### **A new type of convolution improves acceptance rate (~ shorten the autocorrelation)**

I reported in NeurIPS 2022 workshop <https://ml4physicalsciences.github.io/2022/>

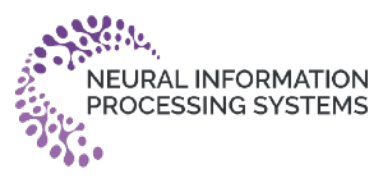

### **Summary LQCD + Machine learning by Julia language**

- Machine learning for LQCD
	- Neural net (NN) + expert knowledge -> Best performance e.g. AlphaFold2, NN wave functions
	- NN can deal with 4d non-abelian gauge symmetric data now
	- Self-learning HMC with NN works for dynamical fermions
- Julia language for LQCD/HPC/ML
	- Julia has similar speed with C (w/ & w/o MPI), and machine learning friendly
	- Two Julia codes for lattice field theory
		- LatticeQCD.jl: A suite lattice QCD code, machine learning
		- GomalizingFlow.jl: Trivializing map via a neural network

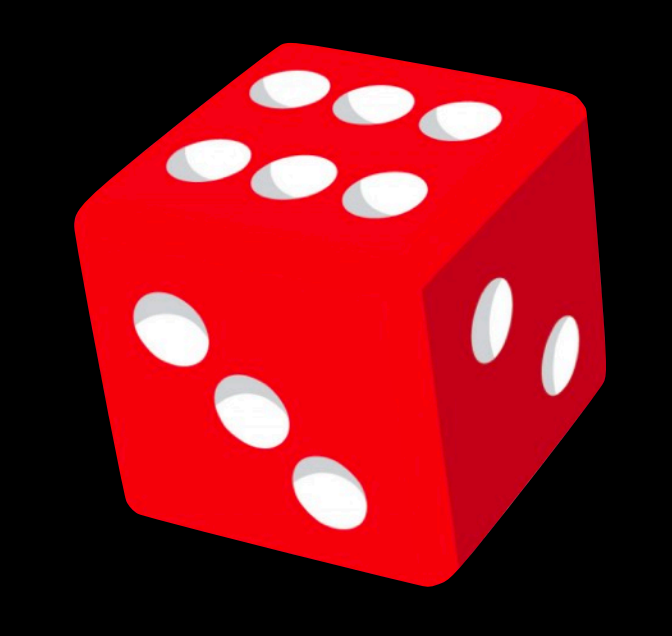

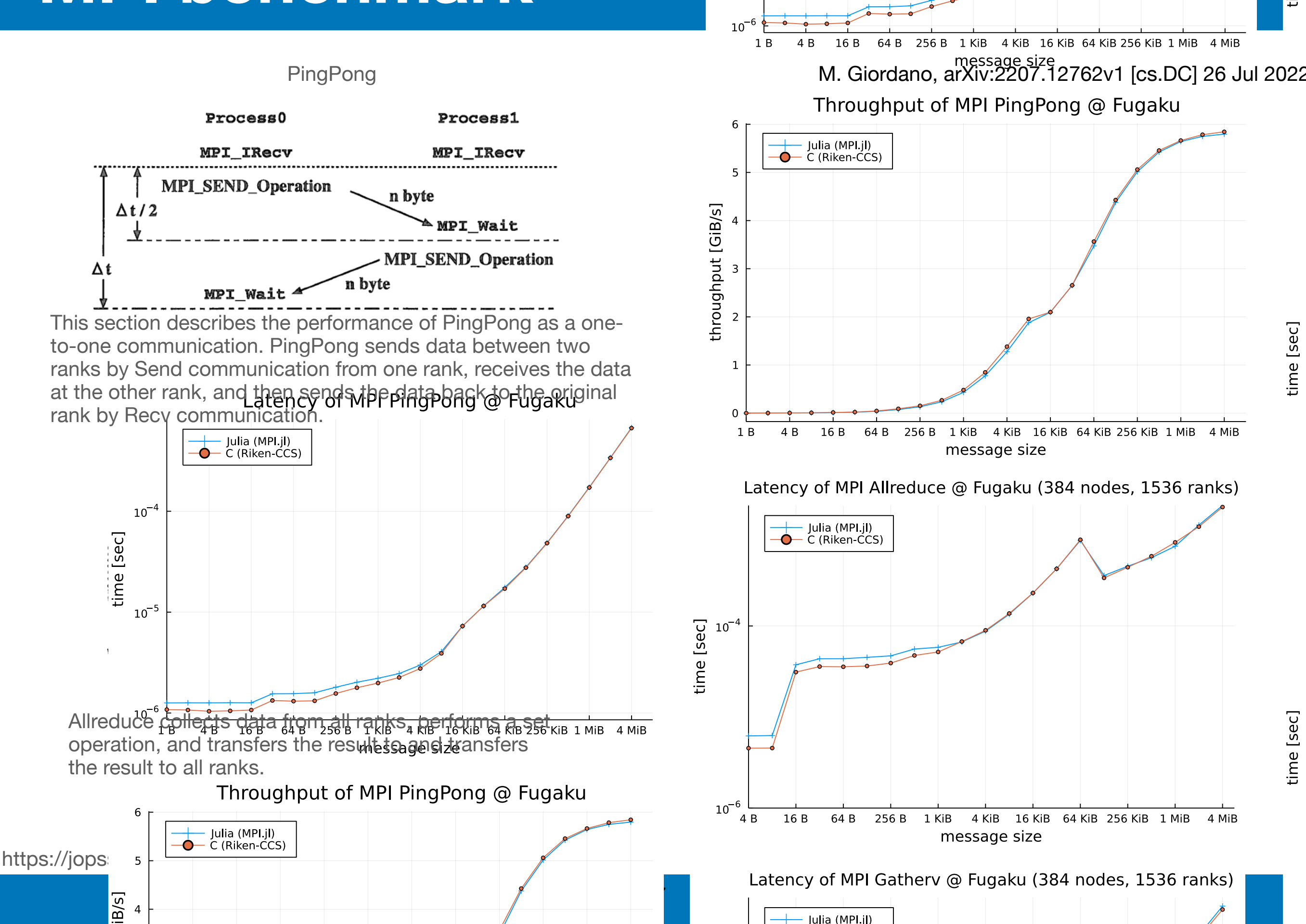

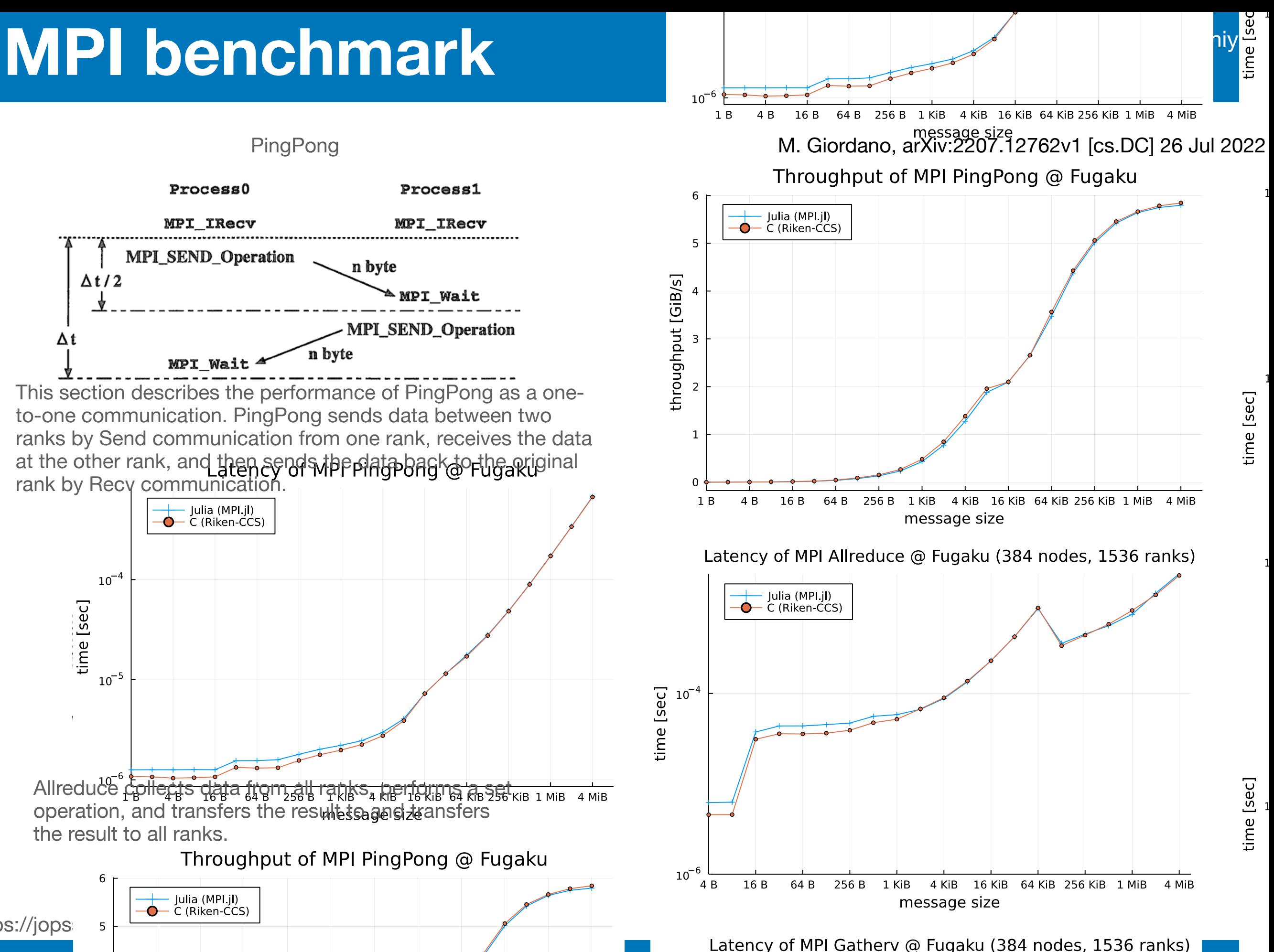

### **Introduction**

#### **Configuration generation with machine learning is developing**

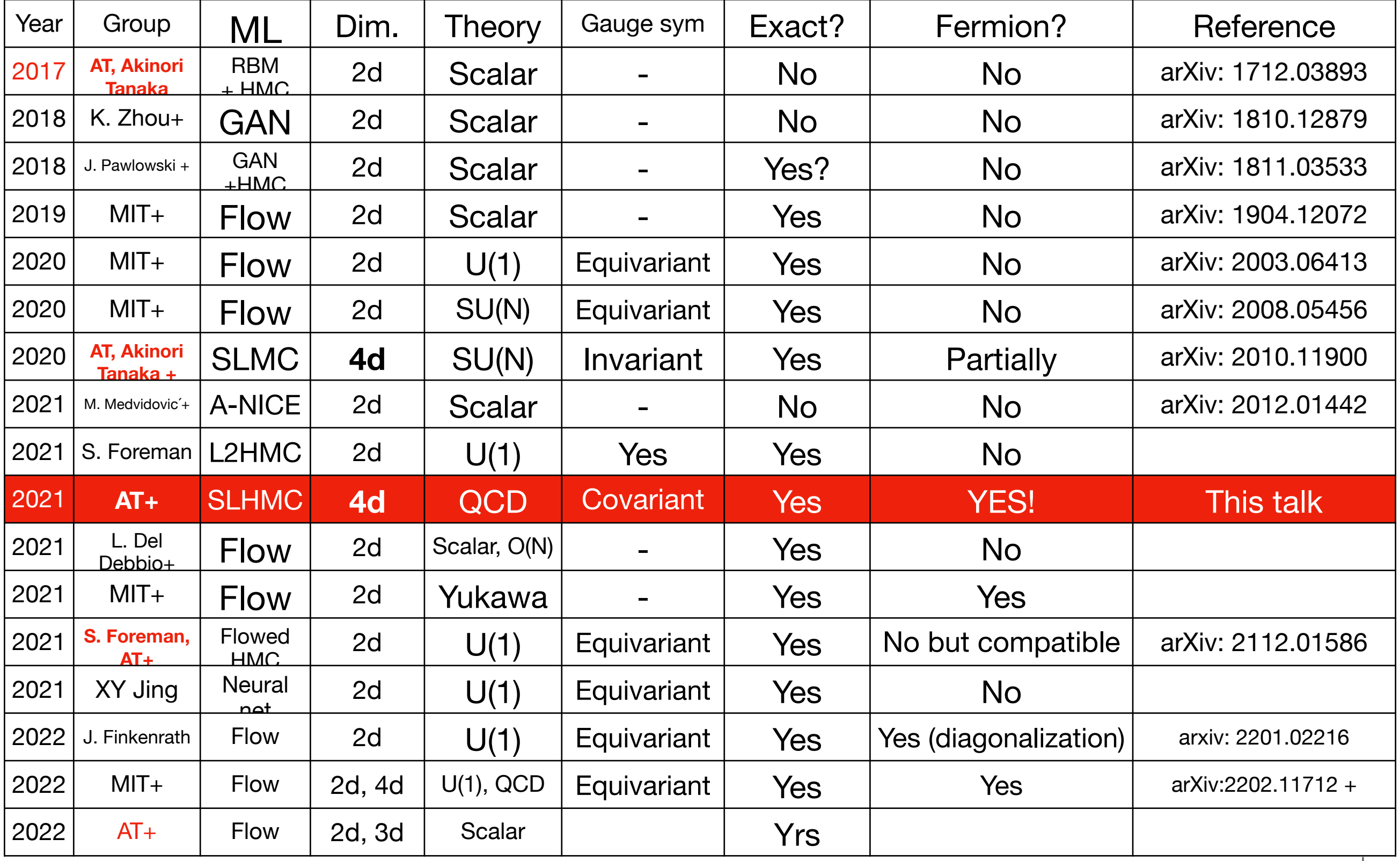

 $+...$ 

#### **Benchmark Code comparison**

using Random

```
function main()
T = 10
K = 10^{-4}N = 12#
A = zeros(ComplexF64, (N,N))
V = zeros(ComplexF64, N) 
W = zeros(ComplexF64, N) 
function myprod(A,V,W)
    for k = 1:Nfor i = 1:NW[i] += A[i, k]*V[k]
         end
     end
end
function test(A,V,W)
     for jj=1:T
         runtimes=[]
         for r=1:K
            A = rand(N,N) + im*rand(N,N)V = rand(N) + im*rand(N)W = 0tmp = @clapped myprod(A, V, W) push!(runtimes,tmp)
         end
        println("$(jj-1) $(sum(runtimes)) #W[1] = $(W[1])") end
end
test(A,V,W)
end
if abspath(PROGRAM_FILE) == @__FILE__
     main()
end
```

```
#include <stdio.h>
#include <complex.h>
#include <math.h>
#include <time.h>
#include <stdlib.h>
#define T 10
#define K 10000
#define N 12
double urand(){
     double m, a;
    m = RAND_MAX + 1;
    a = (rand() + 0.5)/m;a = (rand() + a)/m;return (rand() + a)/m;}
void myprod(double complex A[N][N], double complex *V, double complex *W) {
  for (int k = 0; k < N; k++) {
    for (int i = 0; i < N; i++) {
      W[i] += V[k] * A[k][i];
 }
   }
}
void test(double complex A[N][N], double complex *V, double complex *W) {
  for (int ji = 0; ji < T; ji++) {
    double runtimes = \theta;
    for (int r = 0; r < K; r_{++}) {
      for (int i = 0; i < N; i++) {
for (int j = 0; j < N; j++) {
\mathsf{A[i][j]} = \mathsf{urand}() + \mathsf{urand}() * I; }
        V[i] = urand() + urand() * I;W[i] = 0.0 + 0.0 * I; }
      clock_t start = clock(); myprod(A, V, W);
      clock t end = clock();
       runtimes += (double)(end - start) / CLOCKS_PER_SEC;
 }
    printf("%d %f # W[0] = %f %f\n", jj, runtimes, creal(W[0]), cimag(W[0]));
 }
}
int main() {
   double complex A[N][N];
   double complex V[N];
   double complex W[N];
   test(A, V, W);
   return 0;
}
```